ФИО: Белгородский Валерий Савульевич стерство науки и высшего образования Российской Федерации Должность: Ректор<br>Должность: Ректор до 2022 Федеральное государственное бюджетное образовательное учреждение высшего образования «Российский государственный университет им. А.Н. Косыгина 8df276ee93e17c18e7bee9e7cad2d0ed9ab82473(Технологии. Дизайн. Искусство)» Документ подписан простой электронной подписью Информация о владельце: Дата подписания: 18.09.2023 10:32:37 Уникальный программный ключ:

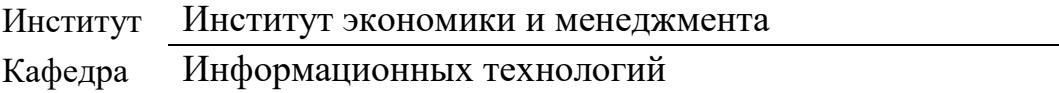

## **РАБОЧАЯ ПРОГРАММА УЧЕБНОЙ ДИСЦИПЛИНЫ**

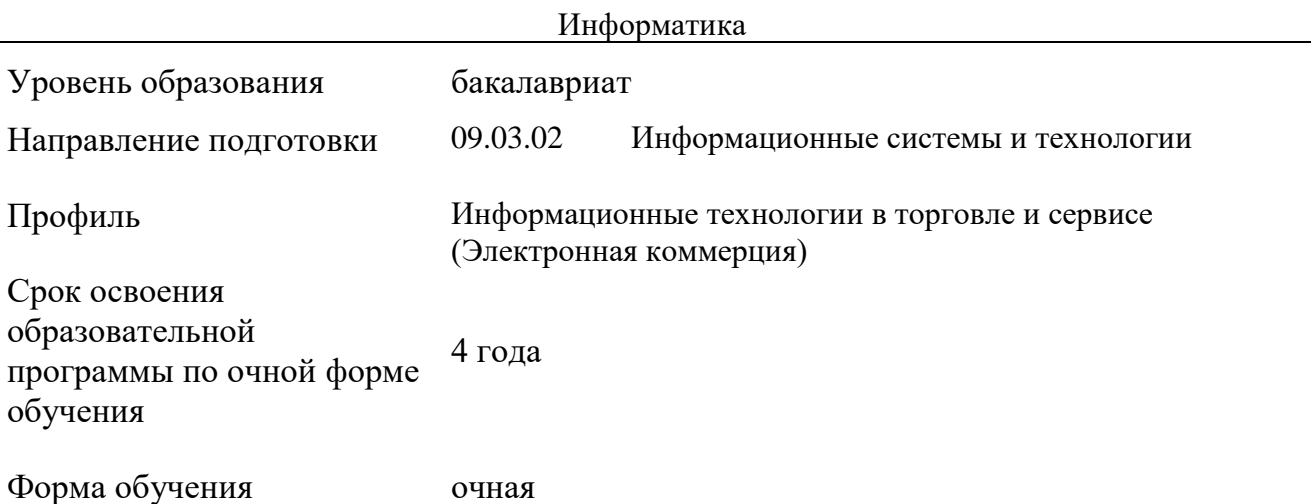

Рабочая программа учебной дисциплины «Информатика» основной профессиональной образовательной программы высшего образования*,* рассмотрена и одобрена на заседании кафедры, протокол № 07 от 28.02.2023 г.

Разработчик рабочей программы «Информатика»:

старший преподаватель А. М. Козлов

Заведующий кафедрой: канд. техн. наук, доц. И. Б. Разин

### **1. ОБЩИЕ СВЕДЕНИЯ**

Учебная дисциплина «Информатика» изучается в первом семестре. Курсовая работа/Курсовой проект – не предусмотрены.

### 1.1. Форма промежуточной аттестации:

зачет

### 1.2. Место учебной дисциплины в структуре ОПОП

Учебная дисциплина «Информатика» относится к обязательной части программы.

Основой для освоения дисциплины являются результаты обучения по предыдущему уровню образования в части сформированности универсальных компетенций, а также общепрофессиональных компетенций, в случае совпадения направлений подготовки предыдущего и текущего уровня образования.

Результаты обучения по учебной дисциплине используются при изучении следующих дисциплин:

− Технология программирования;

Информационные и коммуникационные технологии в профессиональной деятельности.

### **2. ЦЕЛИ И ПЛАНИРУЕМЫЕ РЕЗУЛЬТАТЫ ОБУЧЕНИЯ ПО ДИСЦИПЛИНЕ**

Целями изучения дисциплины «Информатика» являются:

изучение способов представления и структурирования информации о явлениях и процессах в окружающем мире, в том числе в задачах профессиональной деятельности;

− освоение методов ориентирования и взаимодействия с ресурсами информационной среды, осуществления выбора различных моделей использования информационных и коммуникационных технологий в соответствии с поставленными задачами:

изучение методов построения алгоритмов и основных этапов разработки и создания современных программных продуктов;

формирование у обучающихся компетенций, установленных образовательной программой в соответствии с ФГОС ВО по данной дисциплине.

Результатом обучения по учебной дисциплине является овладение обучающимися знаниями, умениями, навыками и опытом деятельности, характеризующими процесс формирования компетенций и обеспечивающими достижение планируемых результатов освоения учебной дисциплины.

2.1. Формируемые компетенции, индикаторы достижения компетенций, соотнесённые с планируемыми результатами обучения по дисциплине:

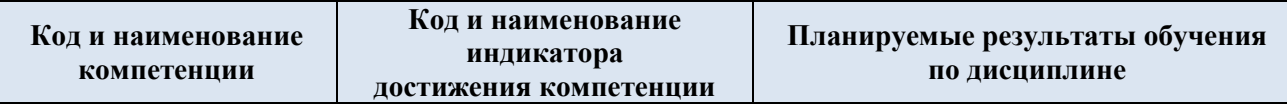

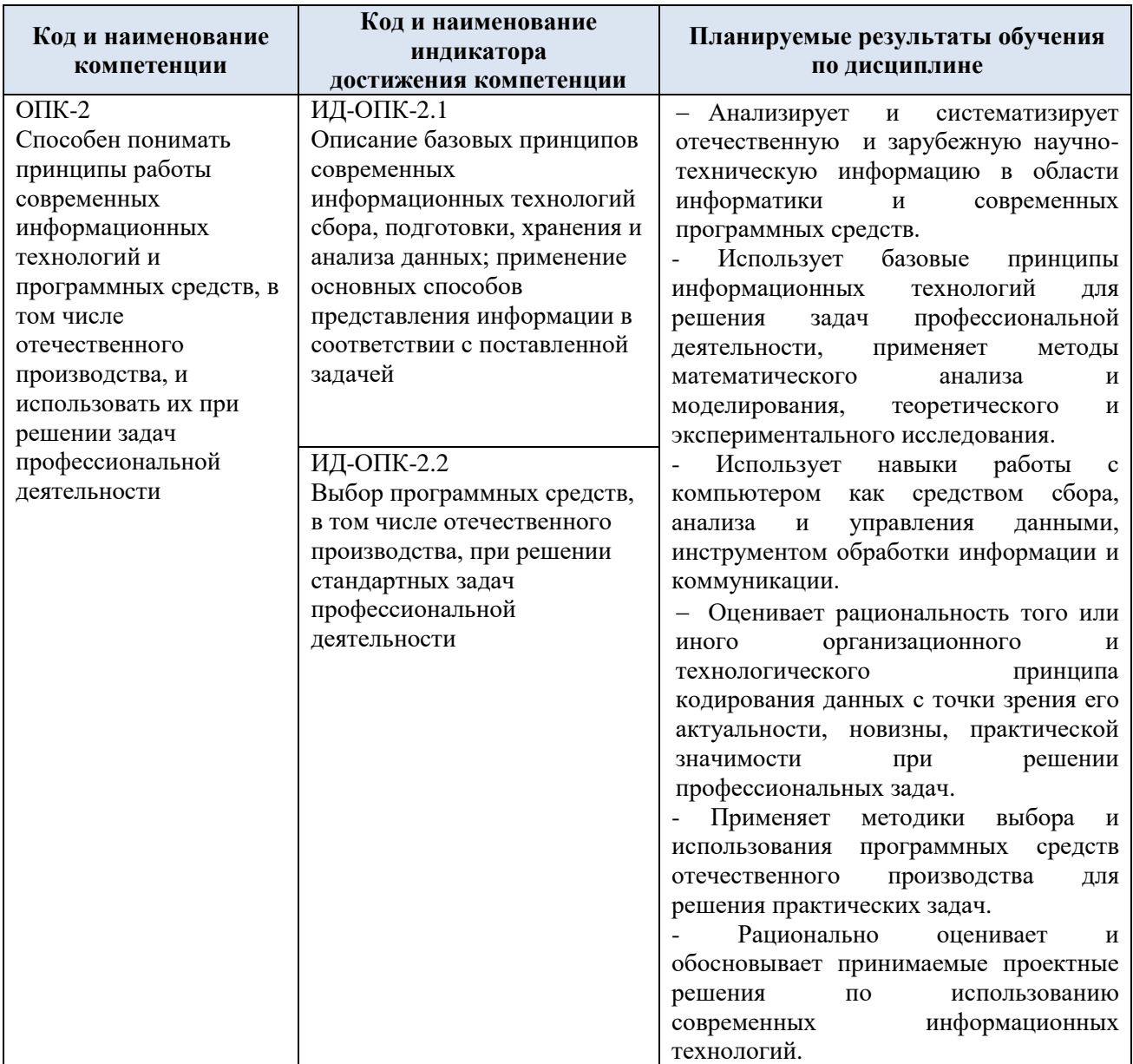

# **3. СТРУКТУРА И СОДЕРЖАНИЕ УЧЕБНОЙ ДИСЦИПЛИНЫ**

Общая трудоёмкость учебной дисциплины по учебному плану составляет:

по очной форме обучения –  $\begin{vmatrix} 3 & 3 \\ 3 & 4 \end{vmatrix}$  **3.e.**  $\begin{vmatrix} 108 & 4 \end{vmatrix}$  **час.** 

3.1. Структура учебной дисциплины для обучающихся по видам занятий (очная форма обучения)

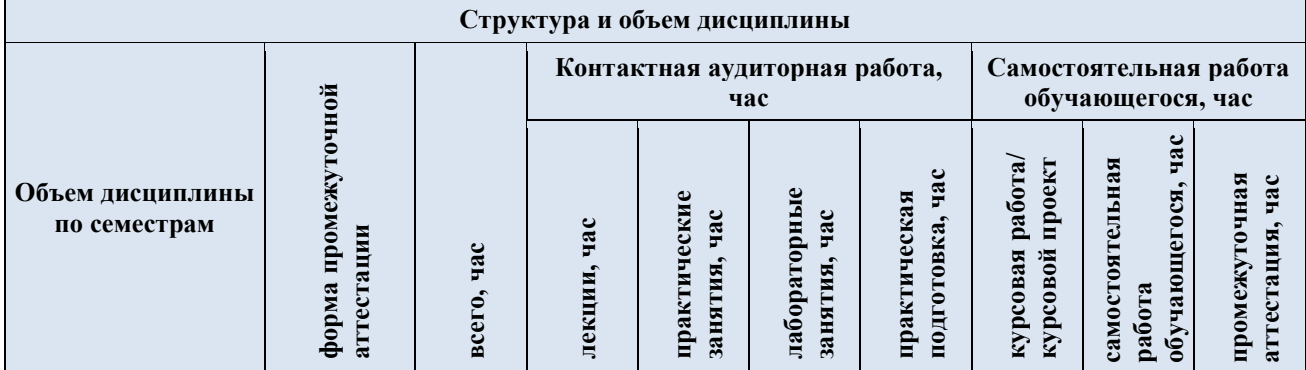

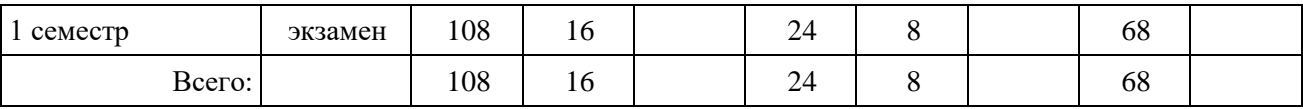

**Виды учебной работы Планируемые (контролируемые) Контактная работа Виды и формы контрольных результаты**  работы/<br>индивидуальные<br><del>занятия час</del> **Самостоятельная работа, час индивидуальные**  Практическая<br>подготовка, час **мероприятий, обеспечивающие по освоения: подготовка, час Лабораторные**  Лабораторные **Практическая**  Практические **Практические совокупности текущий контроль код(ы) Наименование разделов, тем;** занятия, час **Лекции, час занятия, час занятия, час формируемой(ых) форма(ы) промежуточной аттестации успеваемости; компетенции(й) и формы промежуточного контроля индикаторов успеваемости достижения компетенций Первый семестр**  $OHK-2$ : **Раздел I. Введение.**<br>Пекция 1.1 Понятия информатики и информации и продаждат для продажать по пользу в ход ход ход ход ход ход ход х Лекция 1.1. Понятия информатики и информации. 2 х Контроль посещаемости. ИД-ОПК-2.1 ИД-ОПК-2.2 Лабораторная работа № 1.1. Иерархическая система 3 1 8 Выполнение лабораторной работы. классификации информации. ОПК-2: **Раздел II. Данные.** х х х х 24 ИД-ОПК-2.1 Лекция 2.1. Данные и их свойства. 2 х Контроль посещаемости. ИД-ОПК-2.2 Лекция 2.2. Способы кодирования данных. 2 х Контроль посещаемости. Лекция 2.3. Текстовые, графические, звуковые данные.  $\begin{vmatrix} 2 & 1 & 1 \\ 2 & 2 & 1 \end{vmatrix}$  Х Контроль посещаемости. Лабораторная работа № 2.1. Использование текстового 3 1 8 Выполнение лабораторной работы. редактора Microsoft Word. Лабораторная работа № 2.2. Использование электронных 3 1 8 Выполнение лабораторной работы. таблиц Microsoft Excel. Лабораторная работа № 2.3. Использование графических 3 1 8 Выполнение лабораторной работы. редакторов.  $\overline{\text{OIIK-2}}$ **Раздел III. Измерения информации.** <br> **120** x x x x x x 20 ИД-ОПК-2.1 Лекция 3.1. Синтаксический, семантический и 2 х Контроль посещаемости. ИД-ОПК-2.2 прагматический подходы к мере информации. Лекция 3.2. Основные структуры данных. 2 х Контроль посещаемости.

3.2. Структура учебной дисциплины для обучающихся по разделам и темам дисциплины: (очная форма обучения)

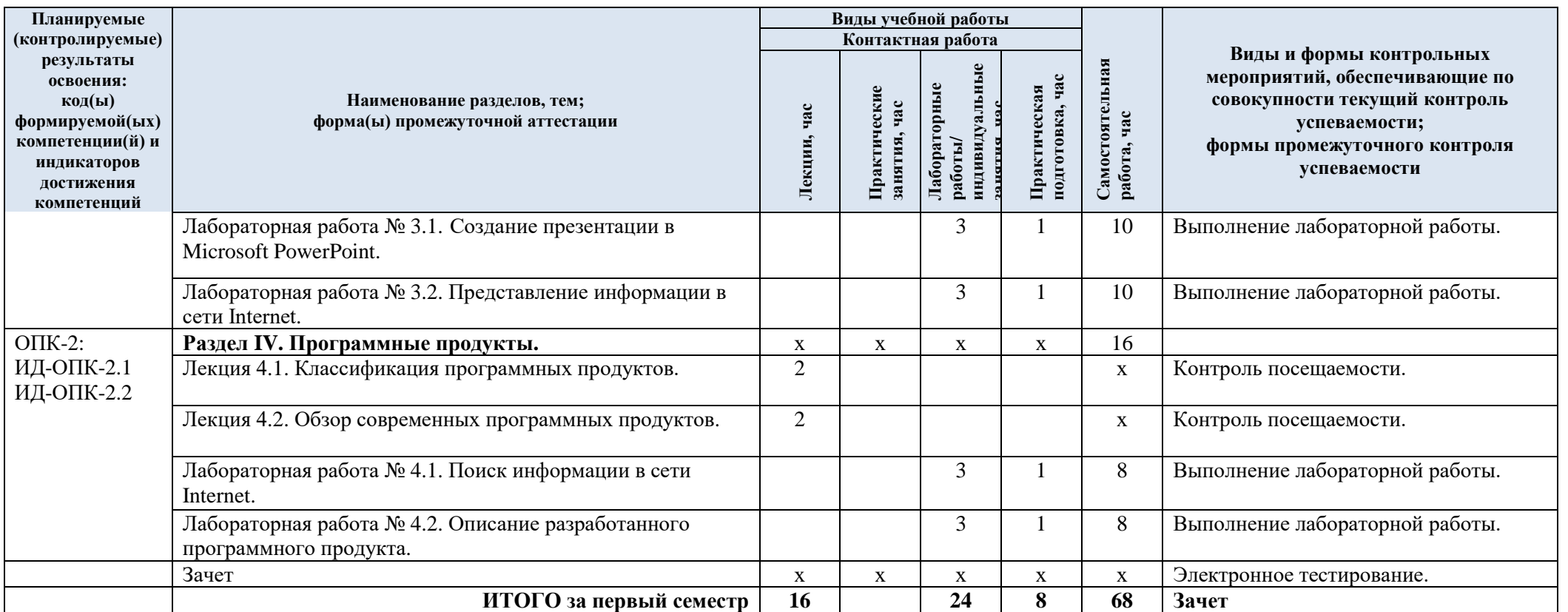

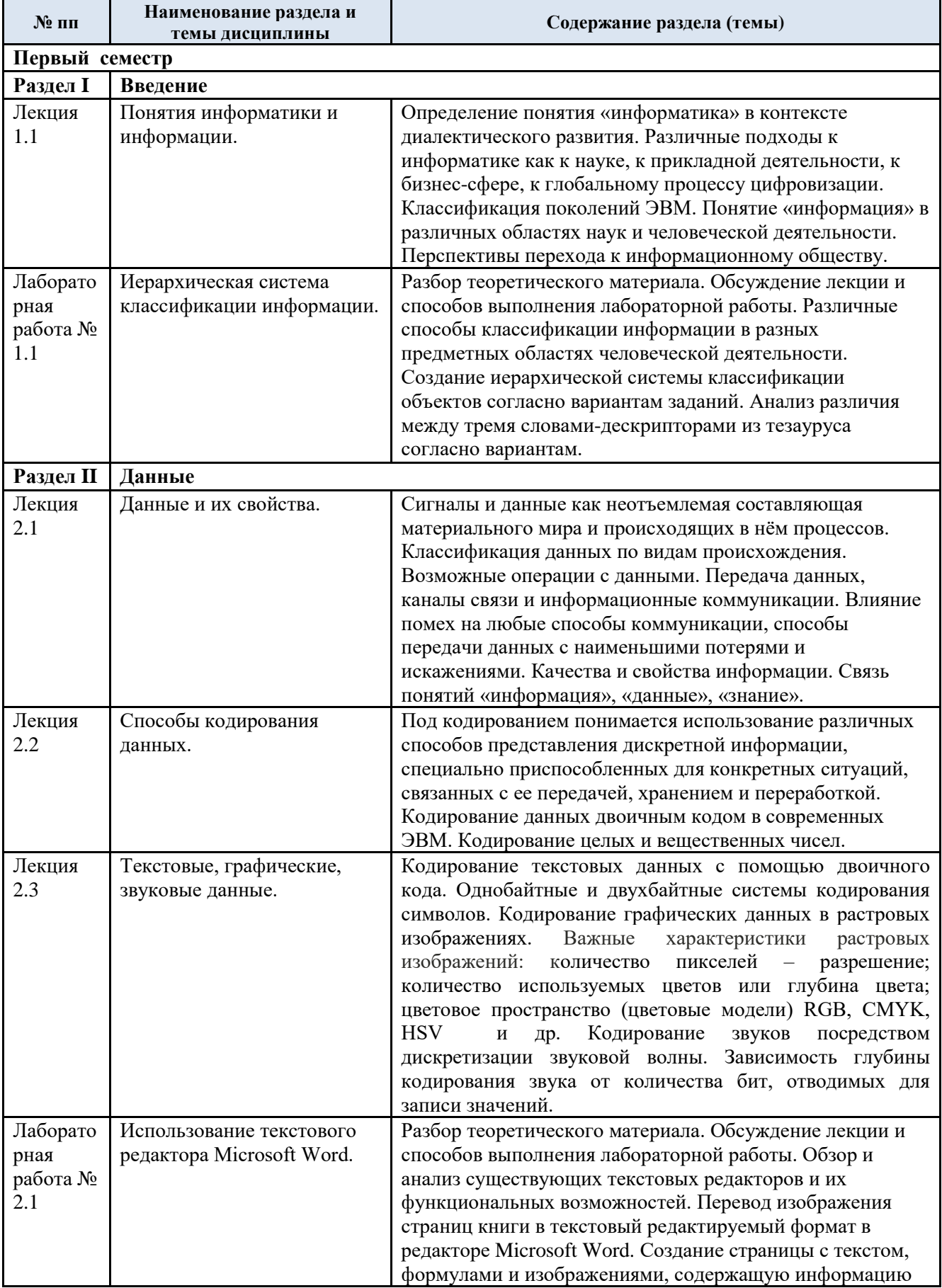

# 3.3. Краткое содержание учебной дисциплины

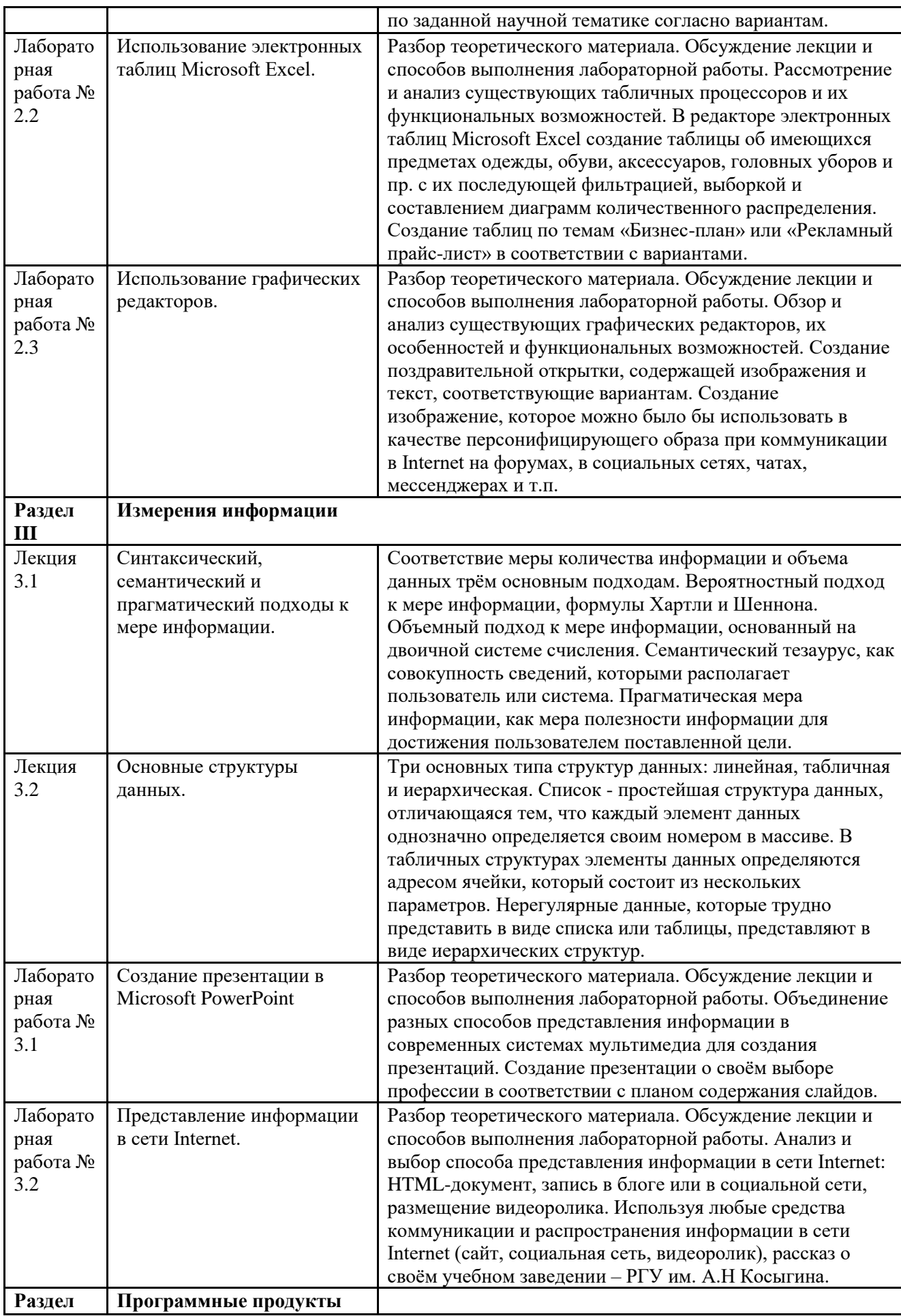

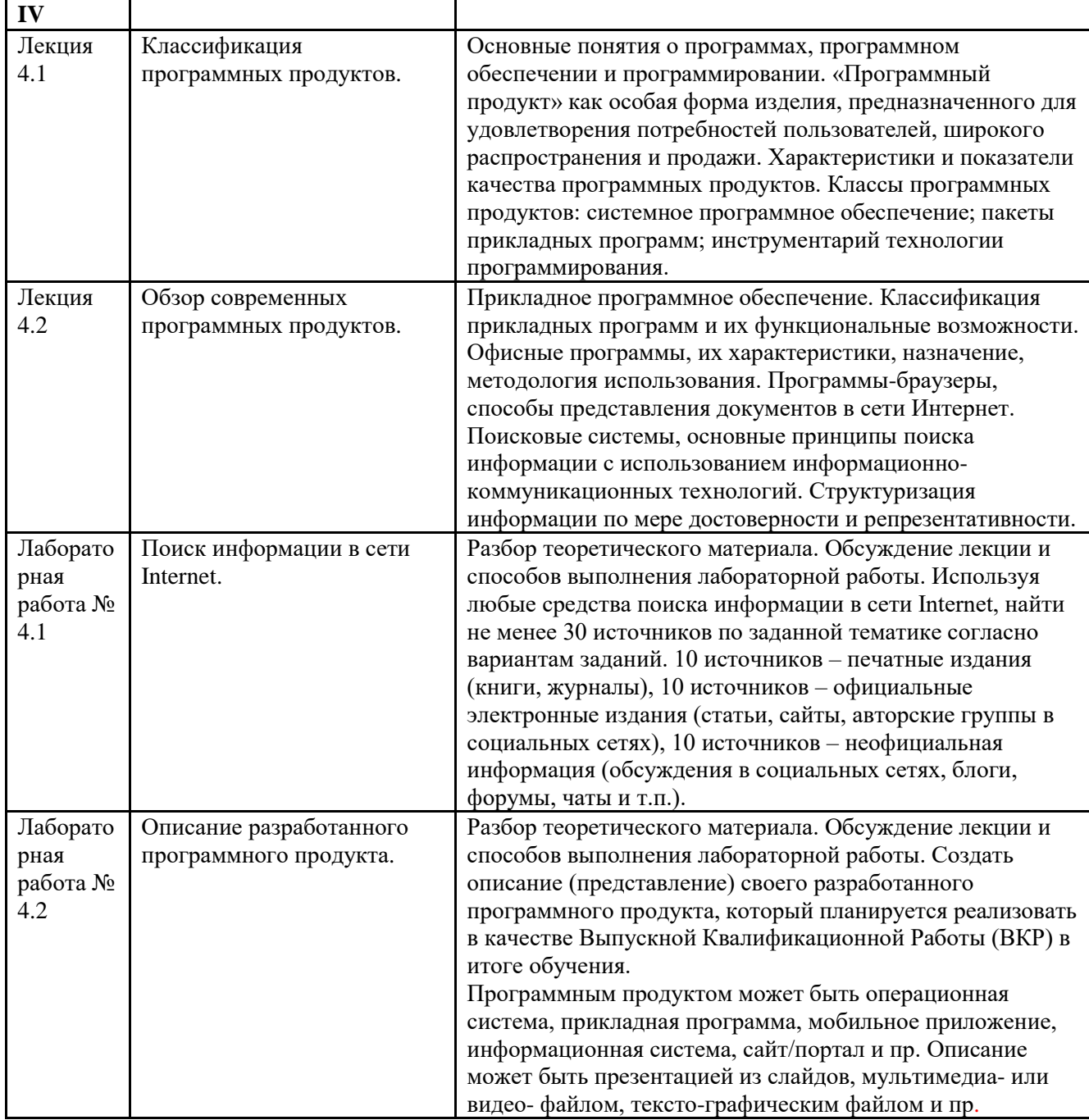

#### 3.4. Организация самостоятельной работы обучающихся

Самостоятельная работа студента – обязательная часть образовательного процесса, направленная на развитие готовности к профессиональному и личностному самообразованию, на проектирование дальнейшего образовательного маршрута и профессиональной карьеры.

Самостоятельная работа обучающихся по дисциплине организована как совокупность аудиторных и внеаудиторных занятий и работ, обеспечивающих успешное освоение дисциплины.

Аудиторная самостоятельная работа обучающихся по дисциплине выполняется на учебных занятиях под руководством преподавателя и по его заданию*.* Аудиторная самостоятельная работа обучающихся входит в общий объем времени, отведенного учебным планом на аудиторную работу, и регламентируется расписанием учебных занятий.

Внеаудиторная самостоятельная работа обучающихся – планируемая учебная, научноисследовательская, практическая работа обучающихся, выполняемая во внеаудиторное время по заданию и при методическом руководстве преподавателя, но без его непосредственного участия, расписанием учебных занятий не регламентируется.

Внеаудиторная самостоятельная работа обучающихся включает в себя:

- − подготовку к лекциям, лабораторным работам и экзамену;
- − изучение специальной рекомендованной литературы;

− изучение разделов/тем, не выносимых на лекции и лабораторные занятия самостоятельно;

- подготовка к выполнению лабораторных работ;
- − подготовка к компьютерному тестированию на промежуточных аттестациях.

Самостоятельная работа обучающихся с участием преподавателя в форме иной контактной работы предусматривает групповую и (или) индивидуальную работу с обучающимися и включает в себя:

проведение индивидуальных и групповых консультаций по отдельным темам/разделам дисциплины;

проведение консультаций перед экзаменом;

− консультации по организации самостоятельного изучения отдельных разделов/тем, базовых понятий учебных дисциплин профильного/родственного бакалавриата, которые формировали ОПК и ПК, в целях обеспечения преемственности образования.

Перечень разделов/тем, полностью или частично отнесенных на самостоятельное изучение с последующим контролем:

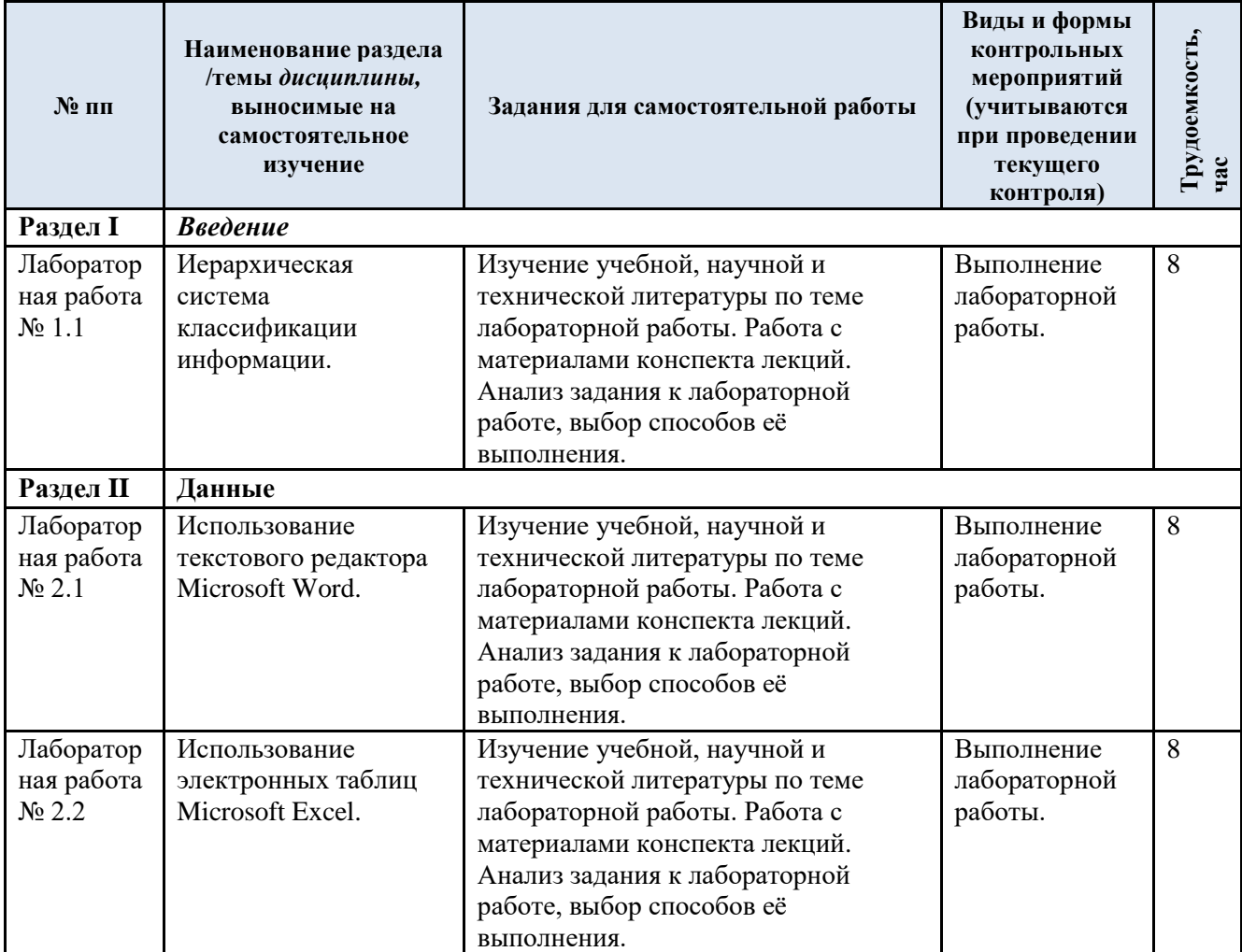

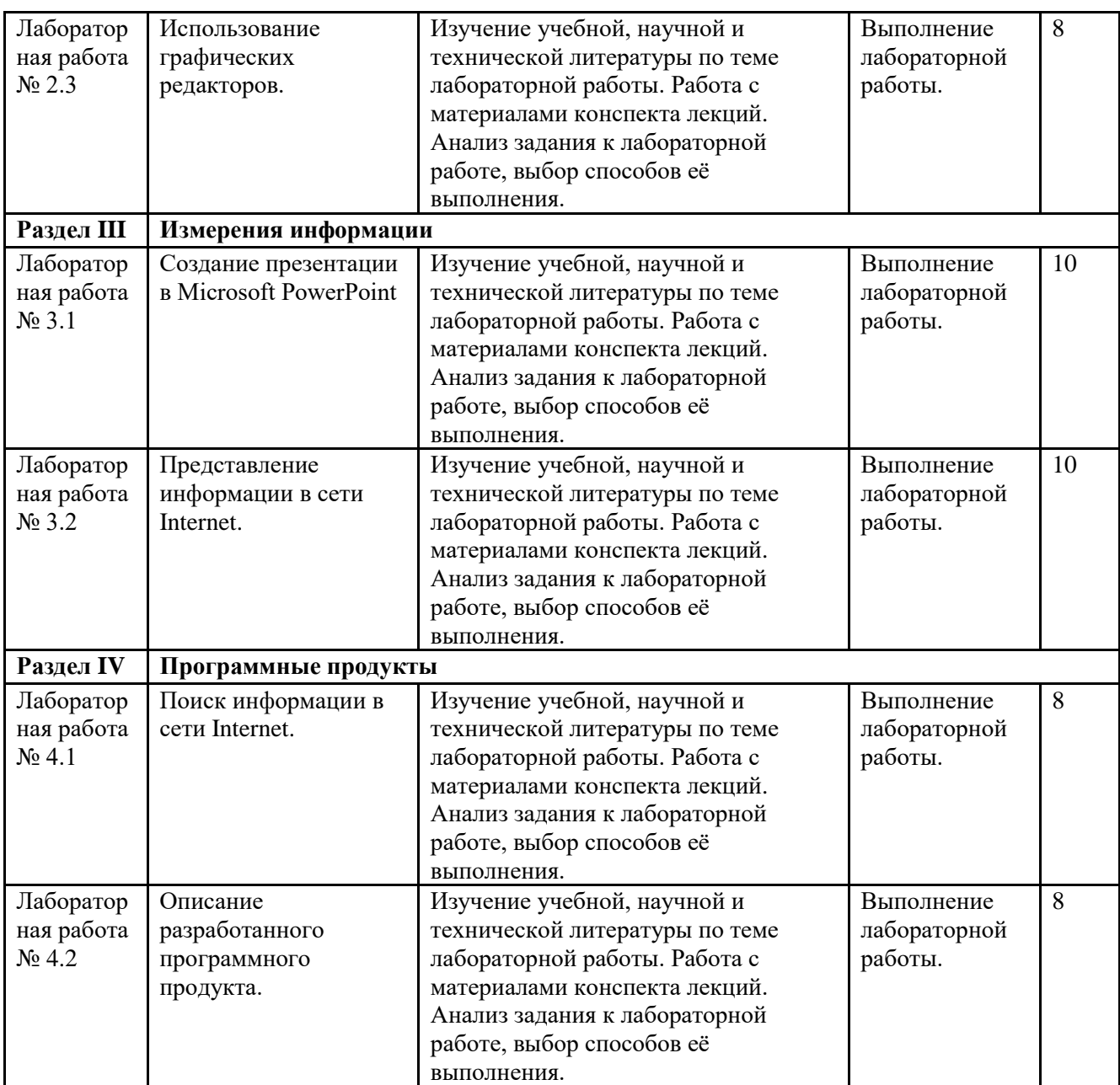

3.5. Применение электронного обучения, дистанционных образовательных технологий

При реализации программы учебной дисциплины возможно применение электронного обучения и дистанционных образовательных технологий.

Реализация программы учебной дисциплины с применением электронного обучения и дистанционных образовательных технологий регламентируется действующими локальными актами университета.

Применяются следующий вариант реализации программы с использованием ЭО и ДОТ

В электронную образовательную среду, по необходимости, могут быть перенесены отдельные виды учебной деятельности:

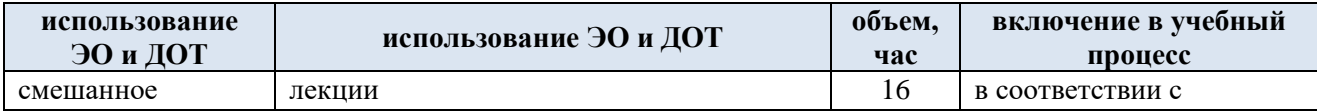

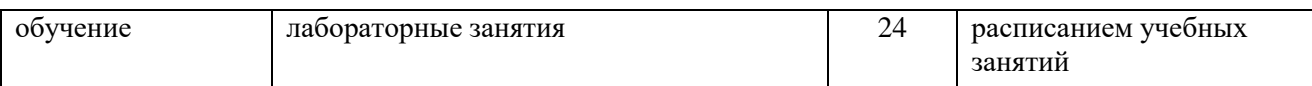

### **4. РЕЗУЛЬТАТЫ ОБУЧЕНИЯ ПО ДИСЦИПЛИНЕ, КРИТЕРИИ ОЦЕНКИ УРОВНЯ СФОРМИРОВАННОСТИ КОМПЕТЕНЦИЙ, СИСТЕМА И ШКАЛА ОЦЕНИВАНИЯ**

4.1. Соотнесение планируемых результатов обучения с уровнями сформированности компетенций.

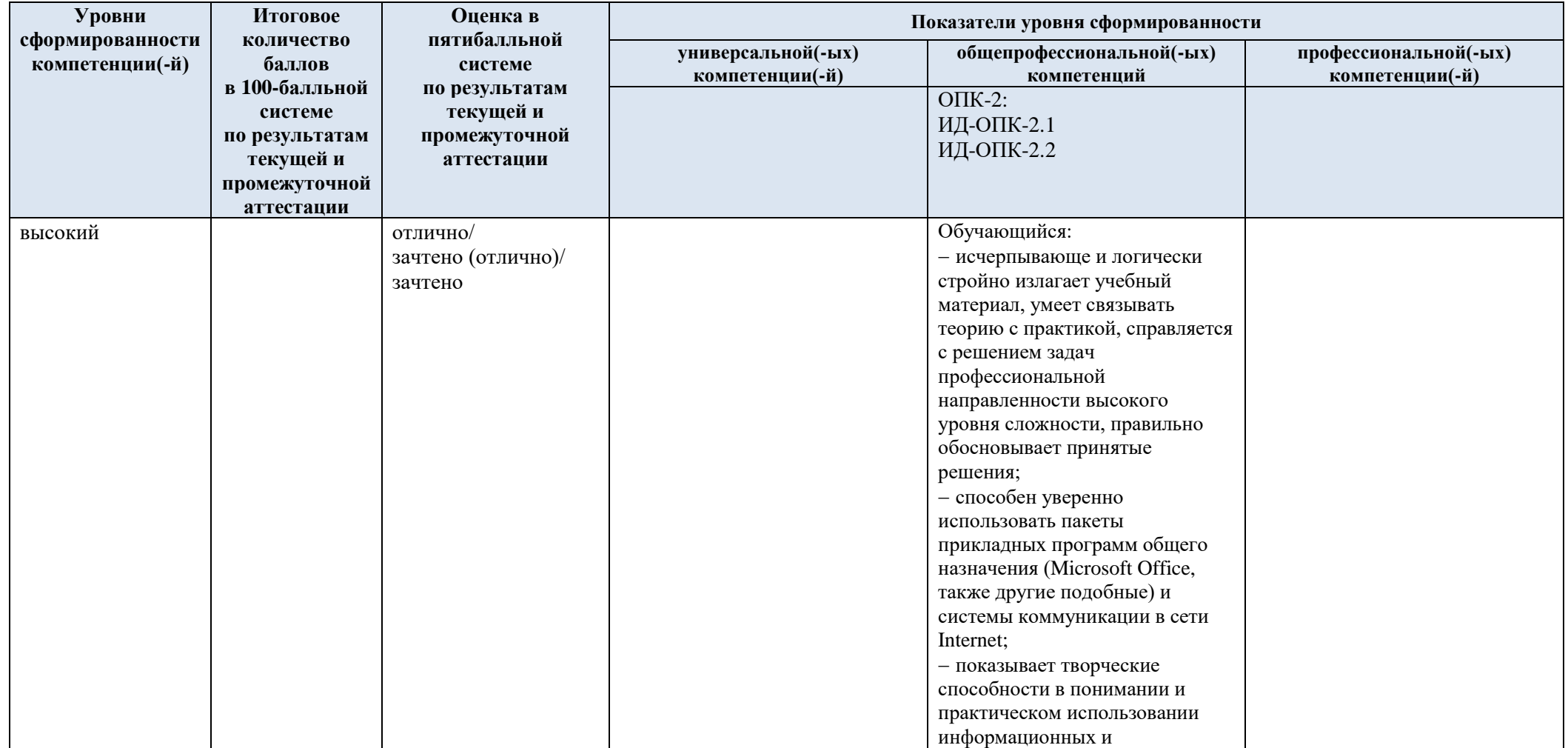

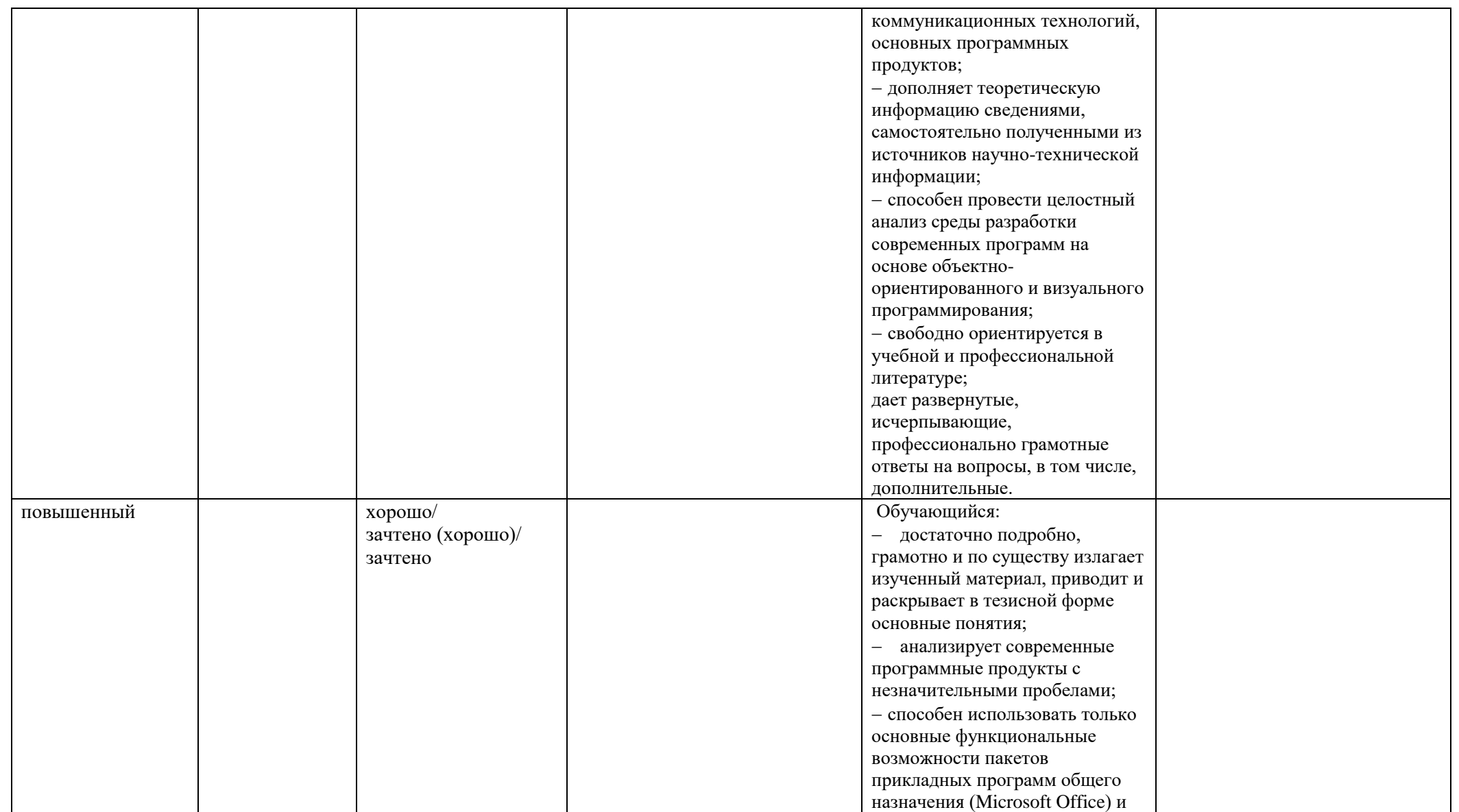

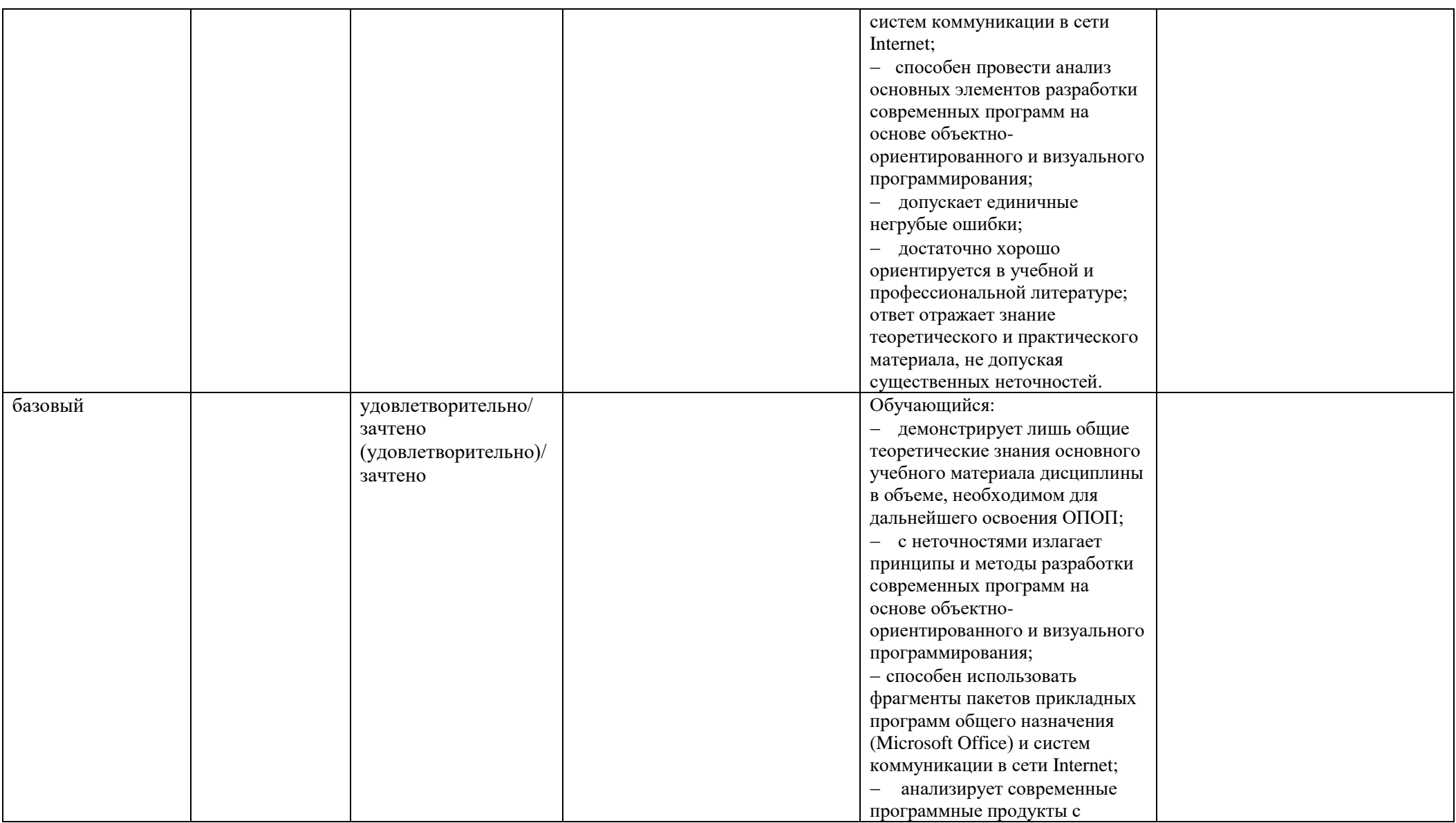

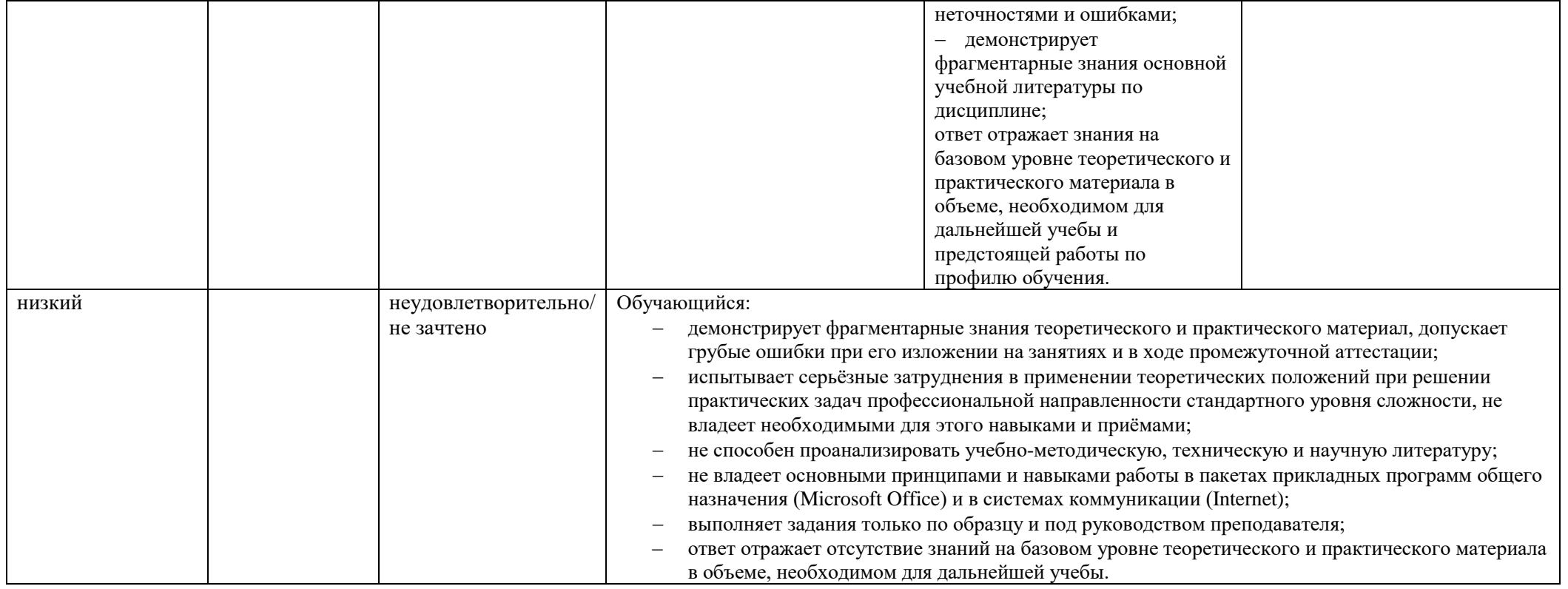

### **5. ОЦЕНОЧНЫЕ СРЕДСТВА ДЛЯ ТЕКУЩЕГО КОНТРОЛЯ УСПЕВАЕМОСТИ И ПРОМЕЖУТОЧНОЙ АТТЕСТАЦИИ, ВКЛЮЧАЯ САМОСТОЯТЕЛЬНУЮ РАБОТУ ОБУЧАЮЩИХСЯ**

При проведении контроля самостоятельной работы обучающихся, текущего контроля и промежуточной аттестации по учебной дисциплине «Информатика» проверяется уровень сформированности у обучающихся компетенций и запланированных результатов обучения по дисциплине*,* указанных в разделе 2 настоящей программы.

5.1. Формы текущего контроля успеваемости, примеры типовых заданий:

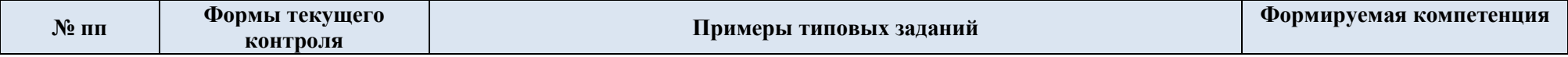

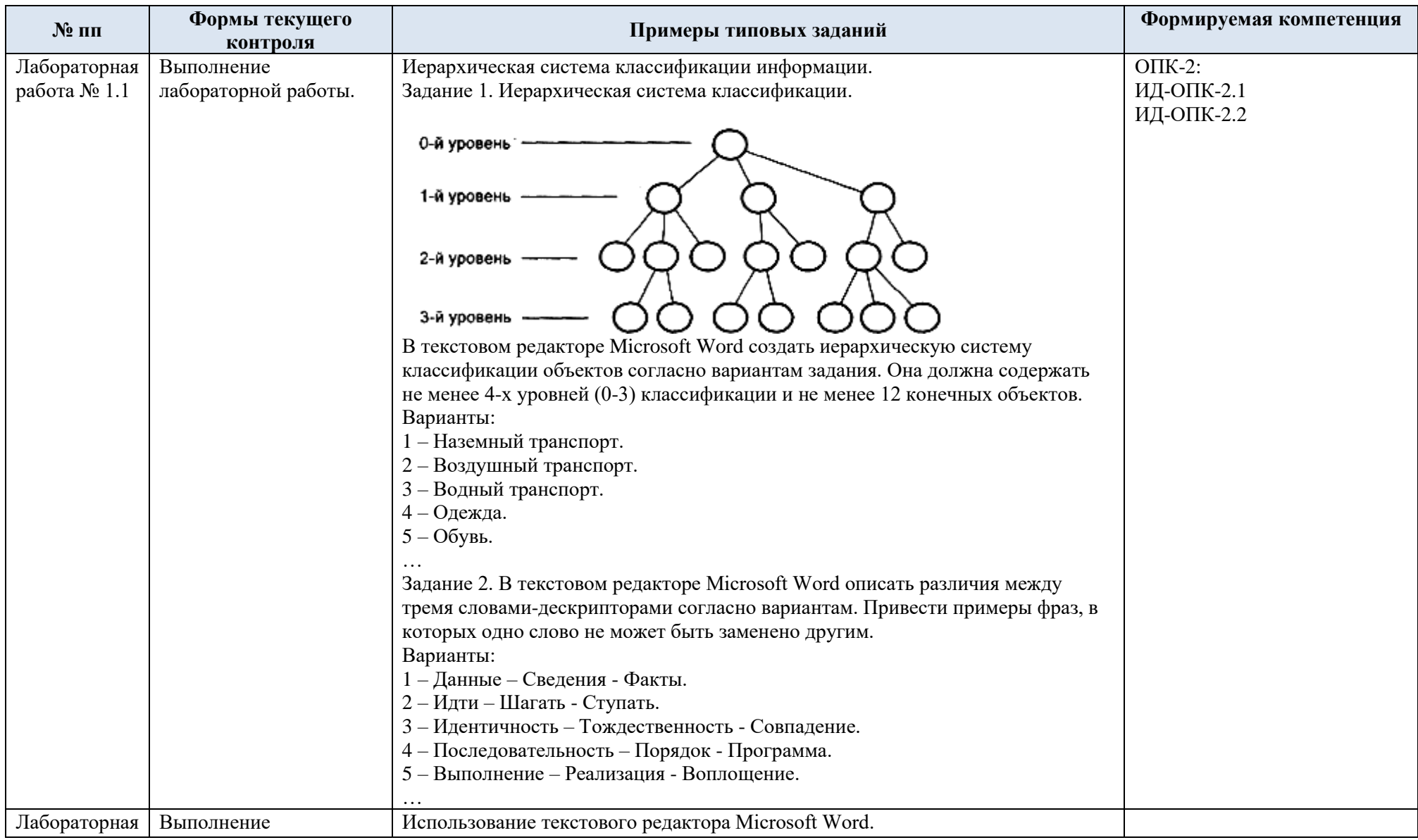

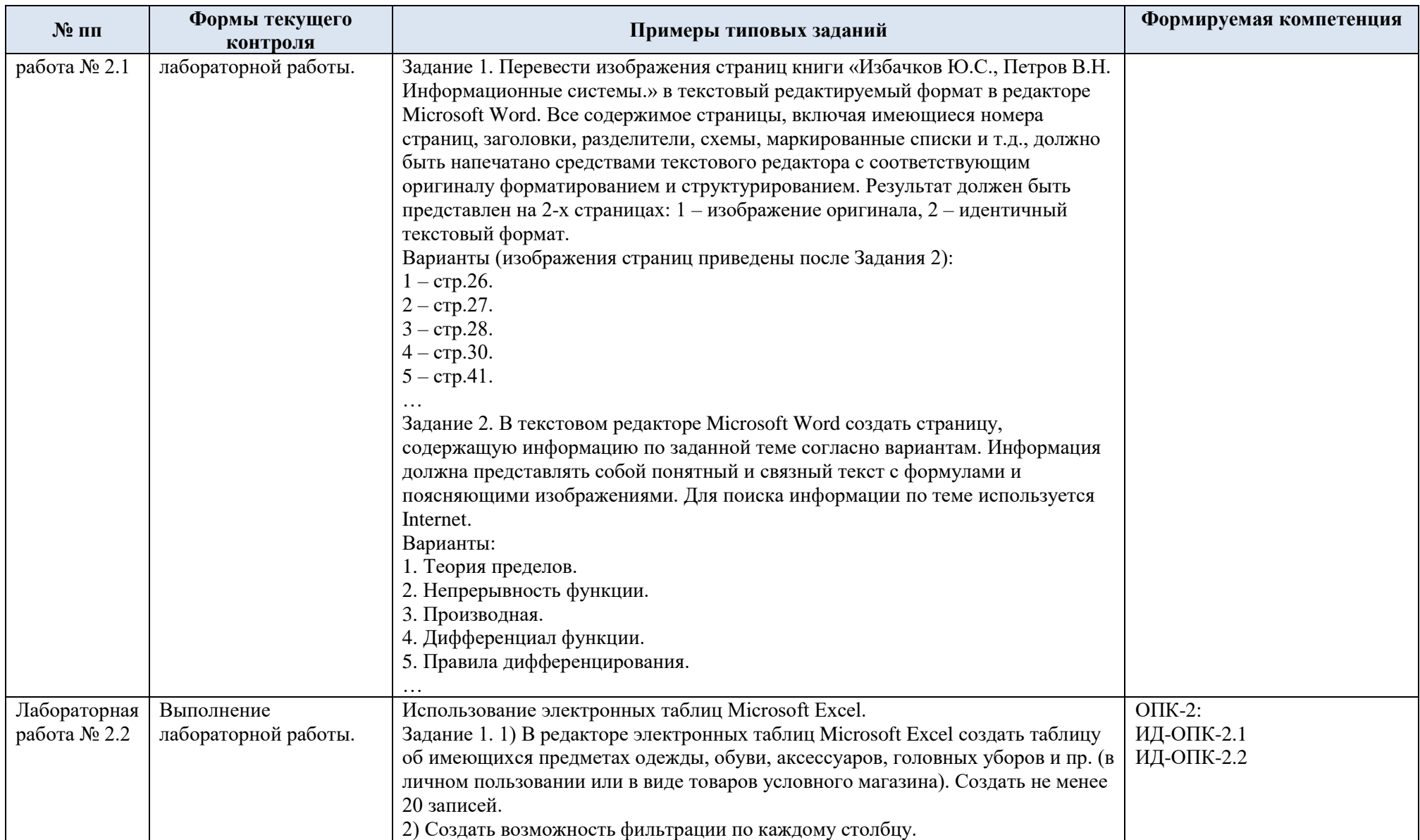

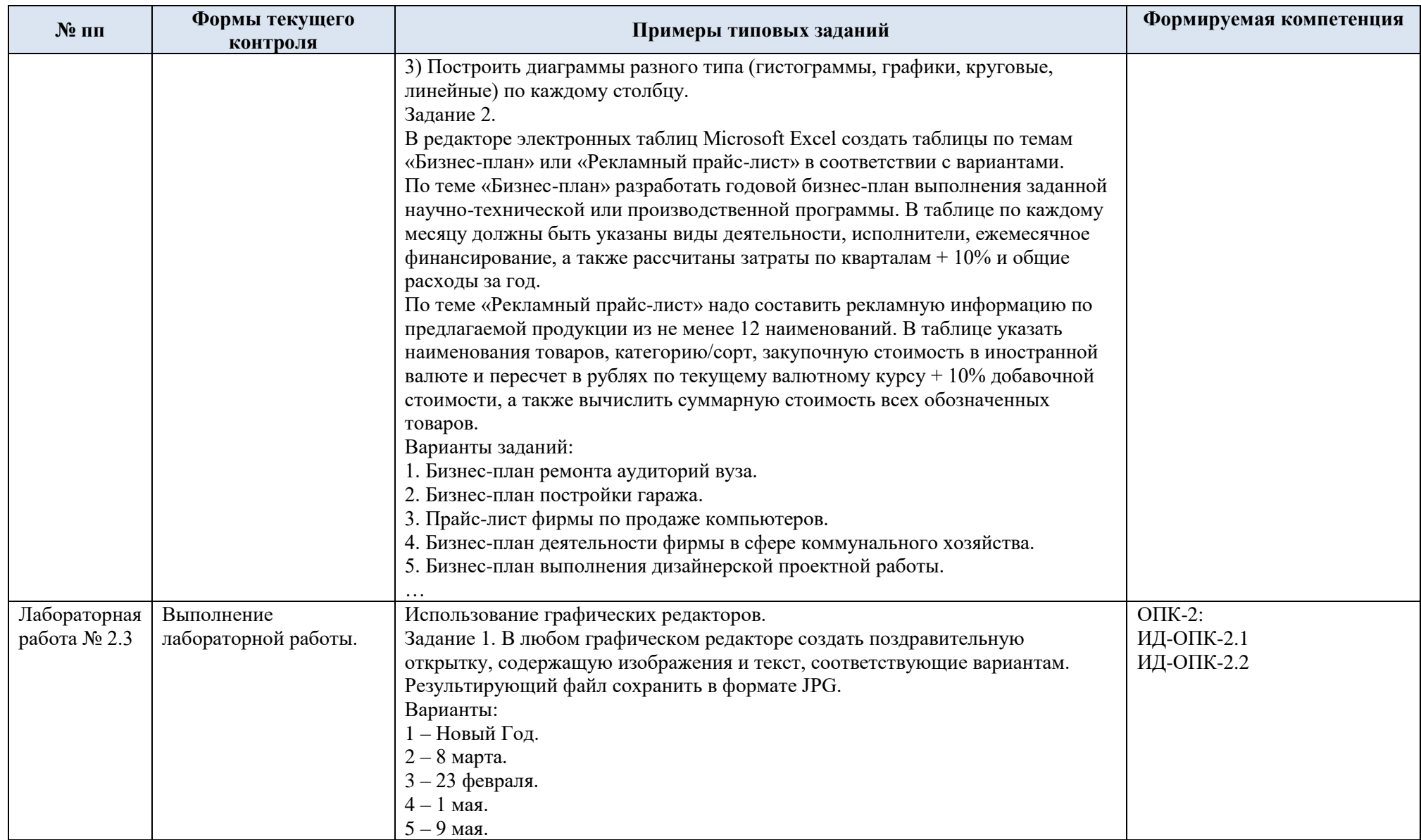

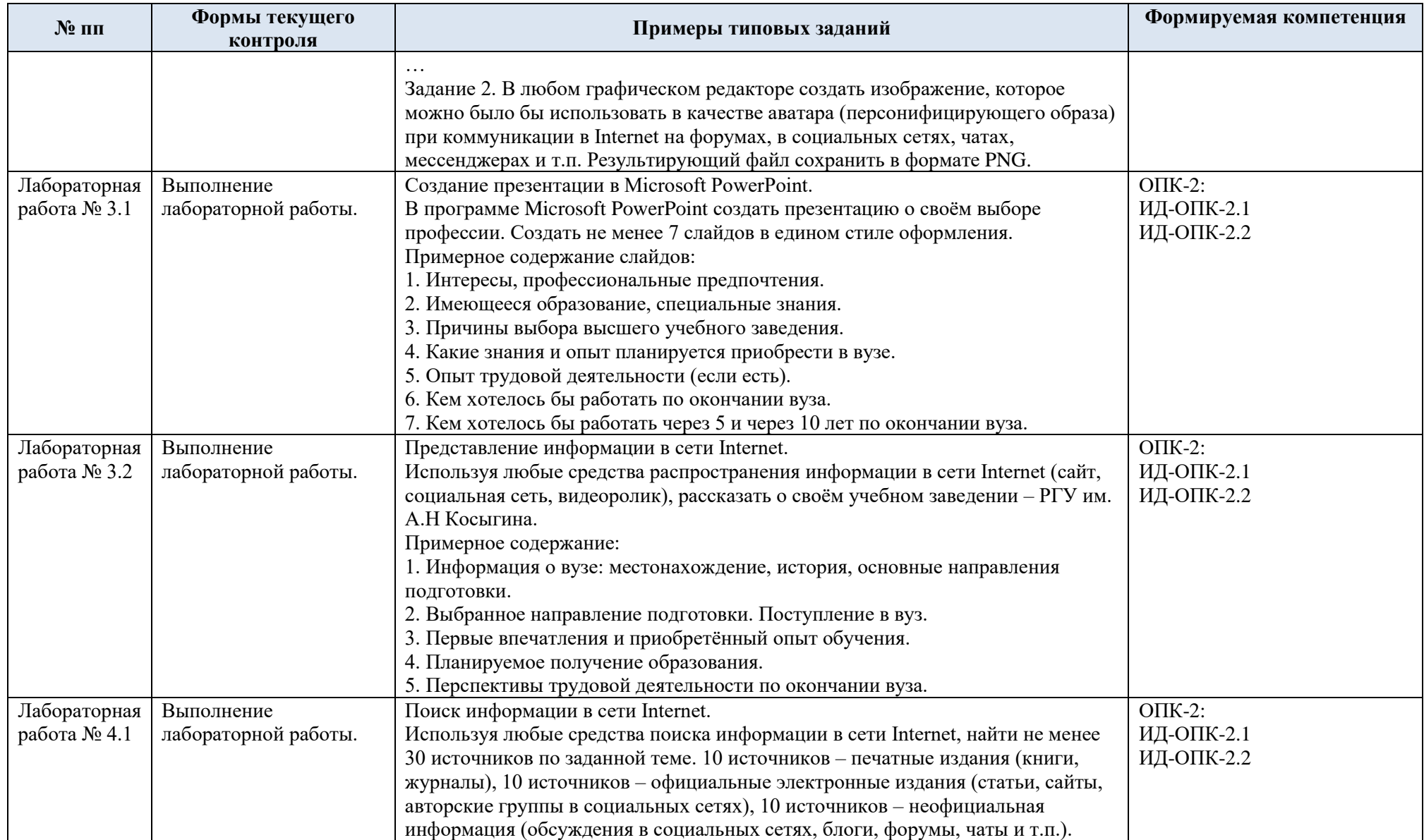

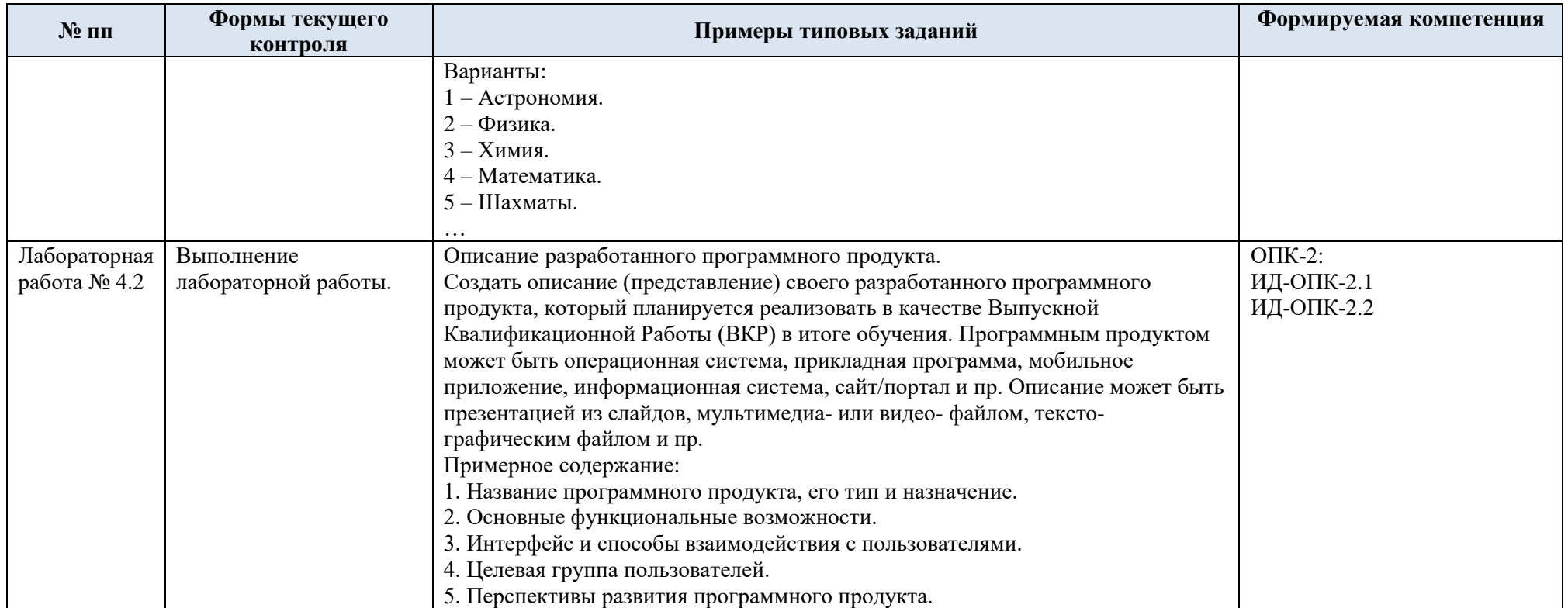

# 5.2. Критерии, шкалы оценивания текущего контроля успеваемости:

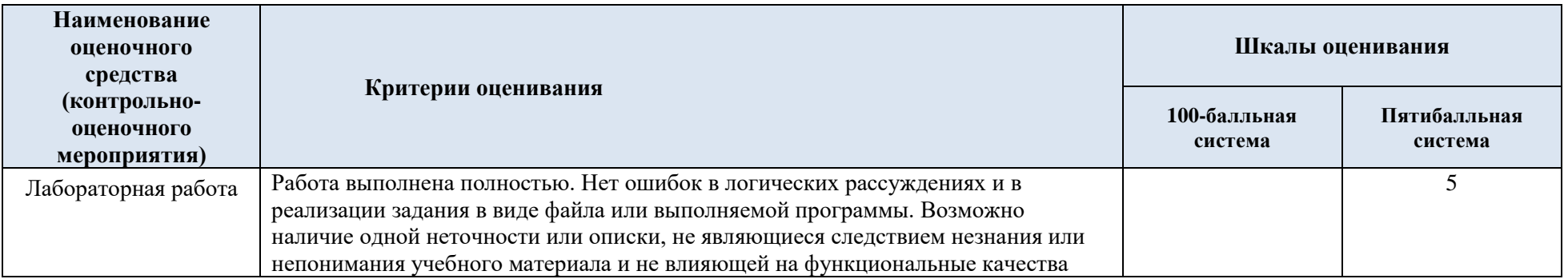

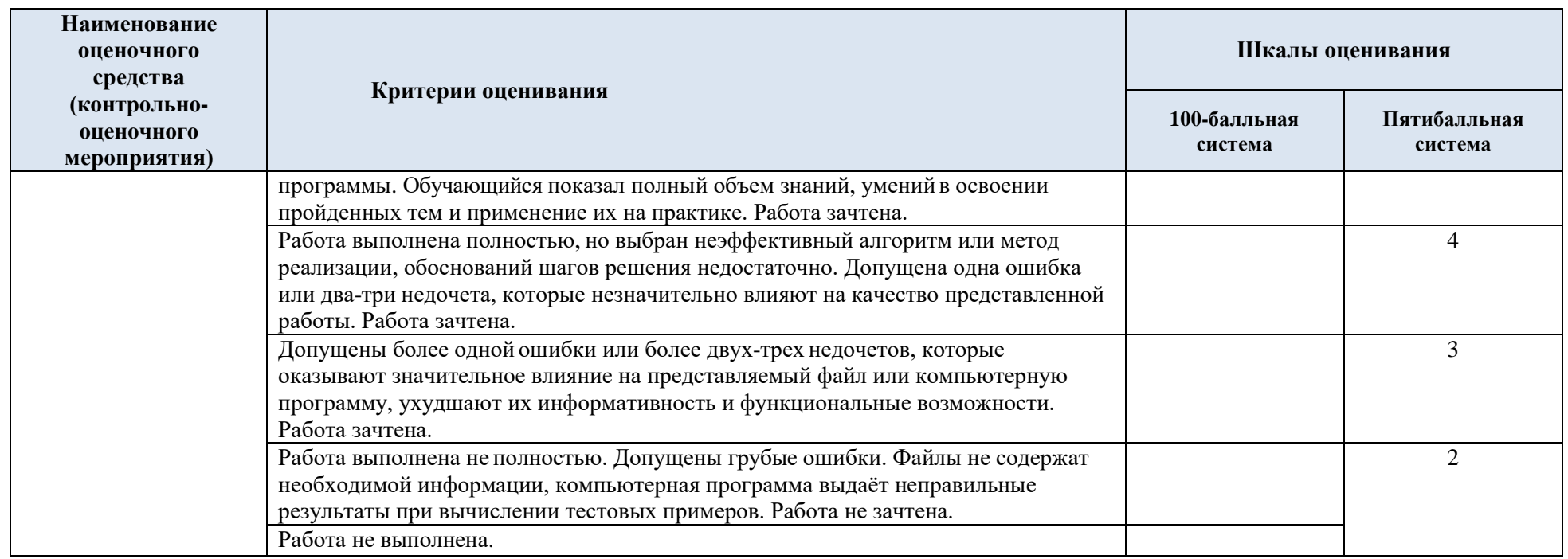

# 5.3. Промежуточная аттестация:

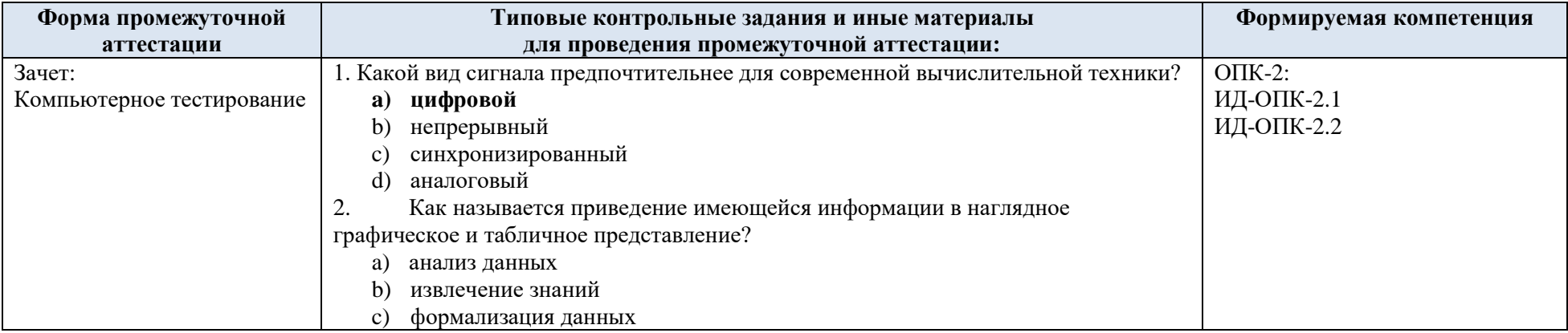

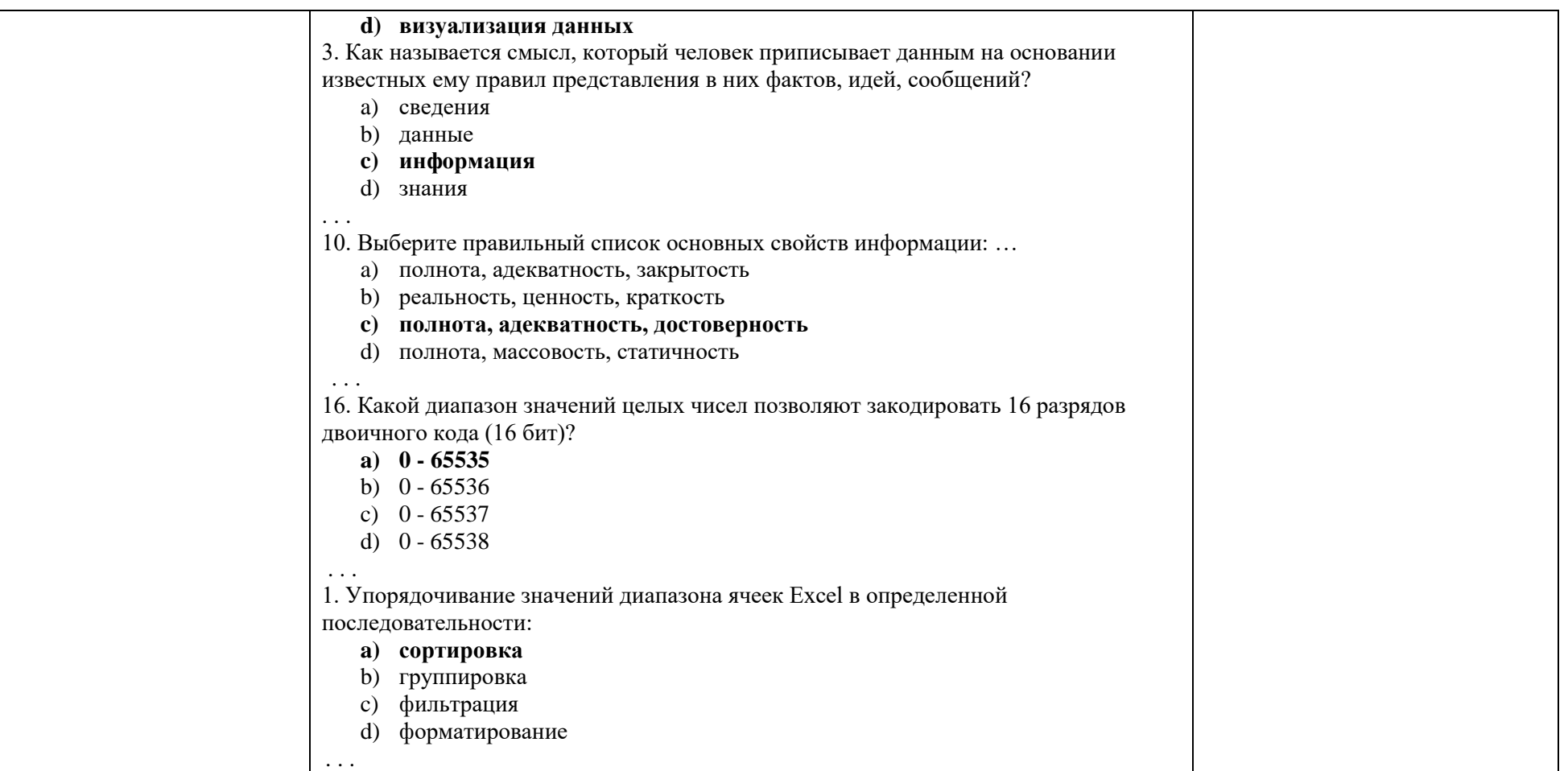

# 5.4. Критерии, шкалы оценивания промежуточной аттестации учебной дисциплины:

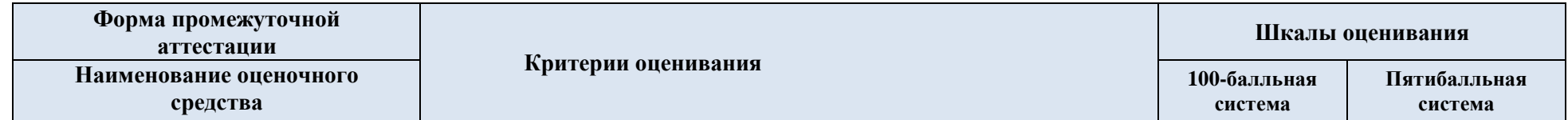

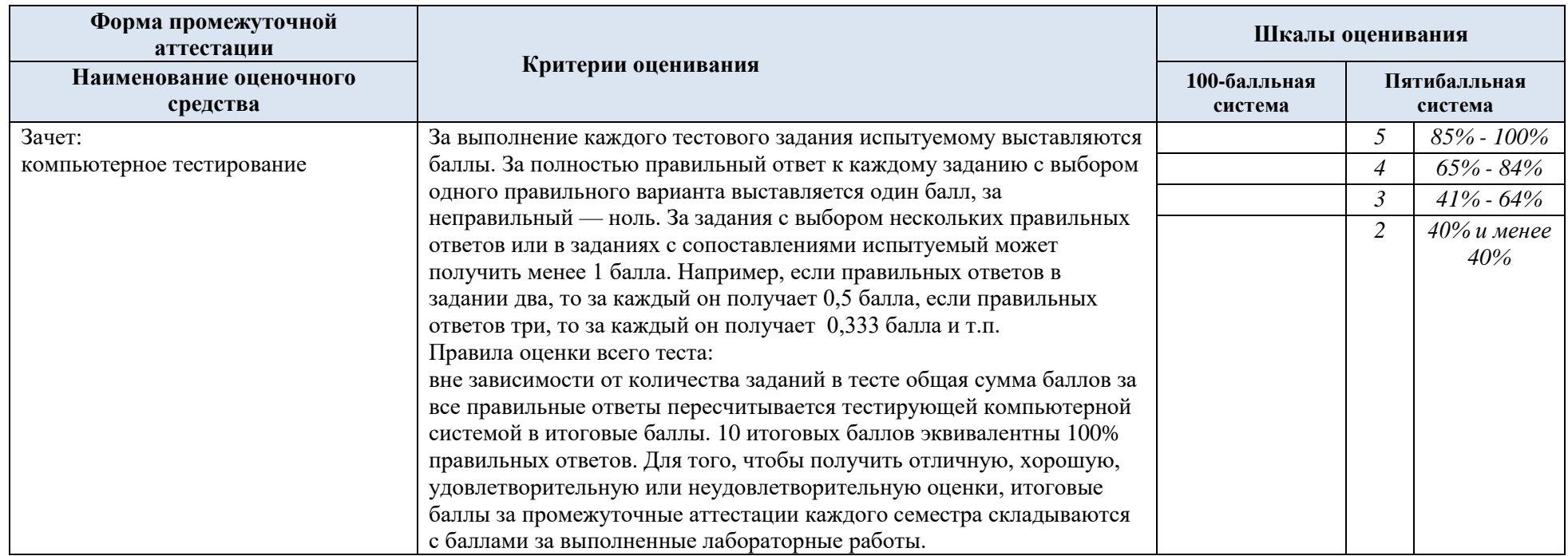

5.5. Система оценивания результатов текущего контроля и промежуточной аттестации.

Оценка по дисциплине выставляется обучающемуся с учётом результатов текущей и промежуточной аттестации.

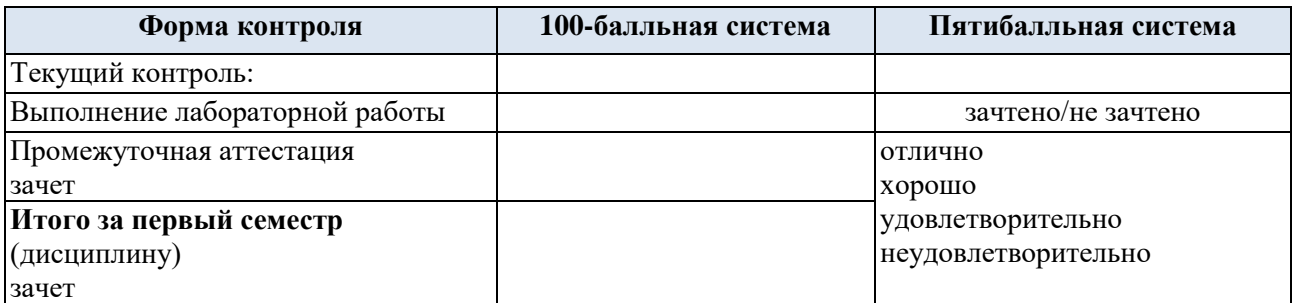

#### **6. ОБРАЗОВАТЕЛЬНЫЕ ТЕХНОЛОГИИ**

Реализация программы предусматривает использование в процессе обучения следующих образовательных технологий:

- проблемная лекция;
- − проектная деятельность;
- − групповые дискуссии;
- анализ ситуаций и имитационных моделей;
- − преподавание дисциплины на основе результатов научных исследований;
- поиск и обработка информации с использованием сети Интернет;
- − дистанционные образовательные технологии;

использование на лекционных занятиях видеоматериалов и наглядных пособий;

самостоятельная работа в системе компьютерного тестирования.

#### **7. ПРАКТИЧЕСКАЯ ПОДГОТОВКА**

Практическая подготовка в рамках учебной дисциплины реализуется при проведении лабораторных работ, предусматривающих участие обучающихся в выполнении отдельных элементов работ, связанных с будущей профессиональной деятельностью.

### **8. ОРГАНИЗАЦИЯ ОБРАЗОВАТЕЛЬНОГО ПРОЦЕССА ДЛЯ ЛИЦ С ОГРАНИЧЕННЫМИ ВОЗМОЖНОСТЯМИ ЗДОРОВЬЯ**

При обучении лиц с ограниченными возможностями здоровья и инвалидов используются подходы, способствующие созданию безбарьерной образовательной среды: технологии дифференциации и индивидуального обучения, применение соответствующих методик по работе с инвалидами, использование средств дистанционного общения, проведение дополнительных индивидуальных консультаций по изучаемым теоретическим вопросам и практическим занятиям, оказание помощи при подготовке к промежуточной аттестации.

При необходимости рабочая программа дисциплины может быть адаптирована для обеспечения образовательного процесса лицам с ограниченными возможностями здоровья, в том числе для дистанционного обучения.

Учебные и контрольно-измерительные материалы представляются в формах, доступных для изучения студентами с особыми образовательными потребностями с учетом нозологических групп инвалидов:

Для подготовки к ответу на практическом занятии, студентам с ограниченными возможностями здоровья среднее время увеличивается по сравнению со средним временем подготовки обычного студента.

Для студентов с инвалидностью или с ограниченными возможностями здоровья форма проведения текущей и промежуточной аттестации устанавливается с учетом индивидуальных психофизических особенностей (устно, письменно на бумаге, письменно на компьютере, в форме тестирования и т.п.).

Промежуточная аттестация по дисциплине может проводиться в несколько этапов в форме рубежного контроля по завершению изучения отдельных тем дисциплины. При необходимости студенту предоставляется дополнительное время для подготовки ответа на зачете или экзамене.

Для осуществления процедур текущего контроля успеваемости и промежуточной аттестации обучающихся создаются, при необходимости, фонды оценочных средств, адаптированные для лиц с ограниченными возможностями здоровья и позволяющие оценить достижение ими запланированных в основной образовательной программе результатов обучения и уровень сформированности всех компетенций, заявленных в образовательной программе.

### **9. МАТЕРИАЛЬНО-ТЕХНИЧЕСКОЕ ОБЕСПЕЧЕНИЕ ДИСЦИПЛИНЫ**

Характеристика материально-технического обеспечения дисциплины соответствует требованиями ФГОС ВО.

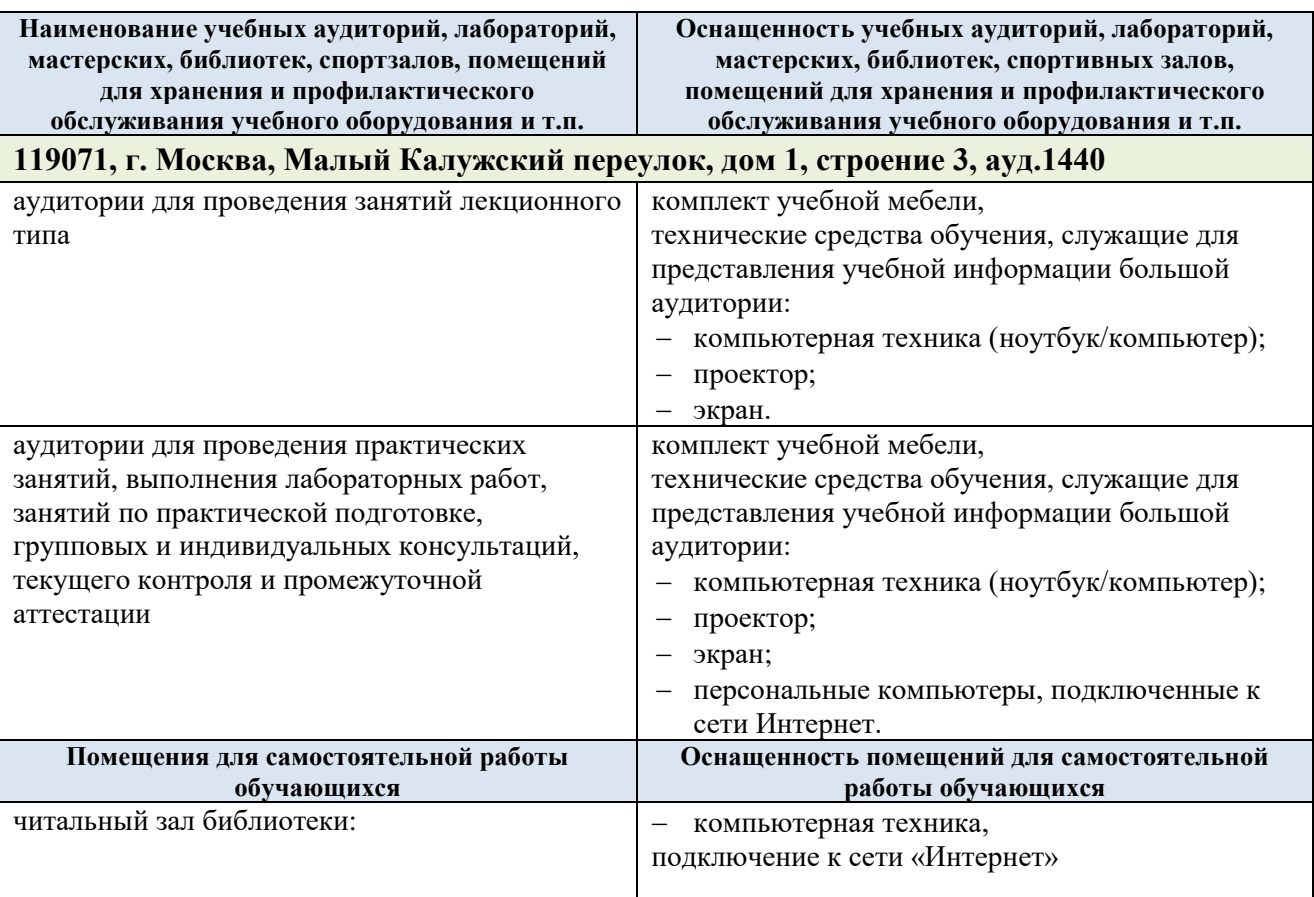

Материально-техническое обеспечение дисциплины при обучении с использованием традиционных технологий обучения.

Материально-техническое обеспечение учебной дисциплины при обучении с использованием электронного обучения и дистанционных образовательных технологий.

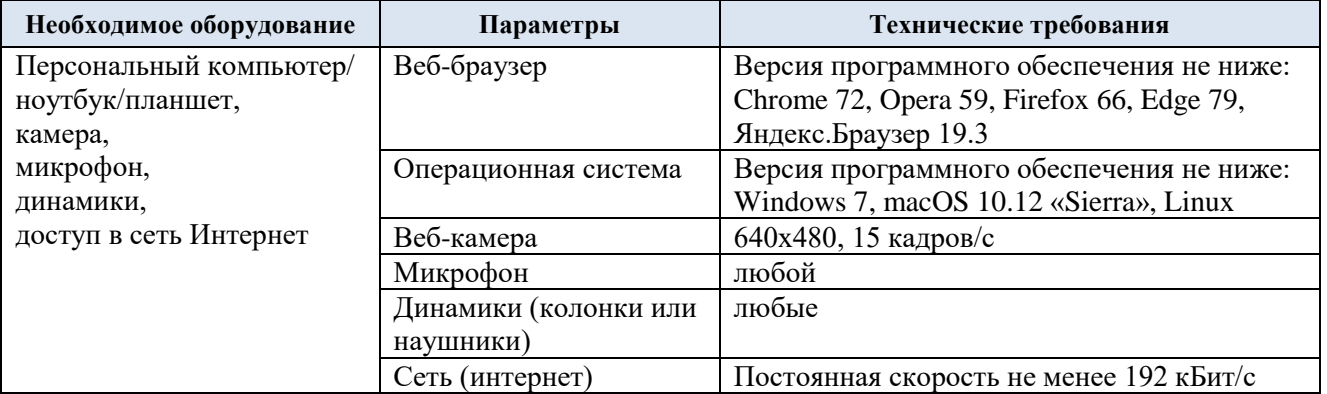

Технологическое обеспечение реализации программы осуществляется с использованием элементов электронной информационно-образовательной среды университета.

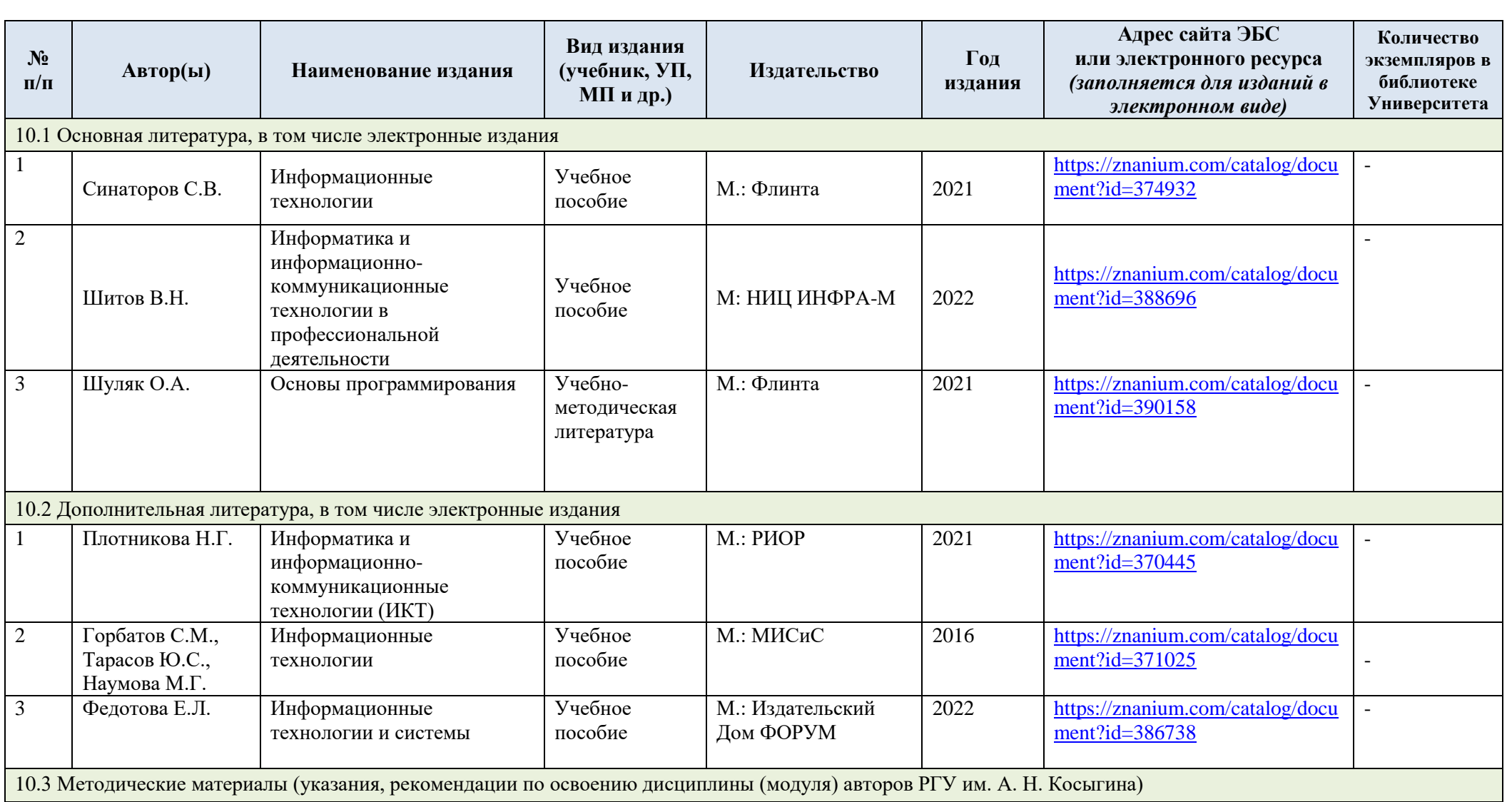

# **10. УЧЕБНО-МЕТОДИЧЕСКОЕ И ИНФОРМАЦИОННОЕ ОБЕСПЕЧЕНИЕ УЧЕБНОЙ ДИСЦИПЛИНЫ**

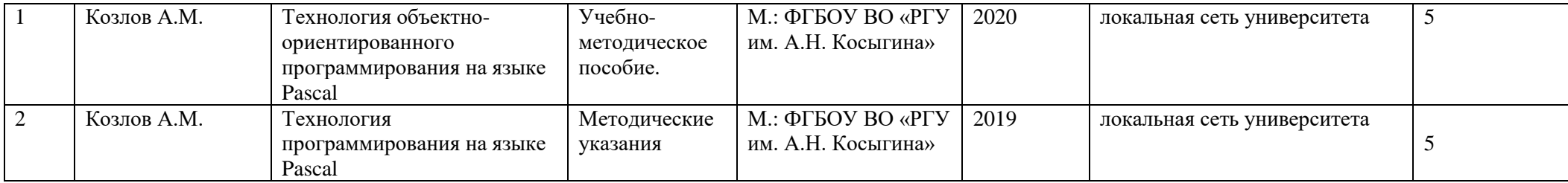

# **11. ИНФОРМАЦИОННОЕ ОБЕСПЕЧЕНИЕ УЧЕБНОГО ПРОЦЕССА**

11.1. Ресурсы электронной библиотеки, информационно-справочные системы и профессиональные базы данных:

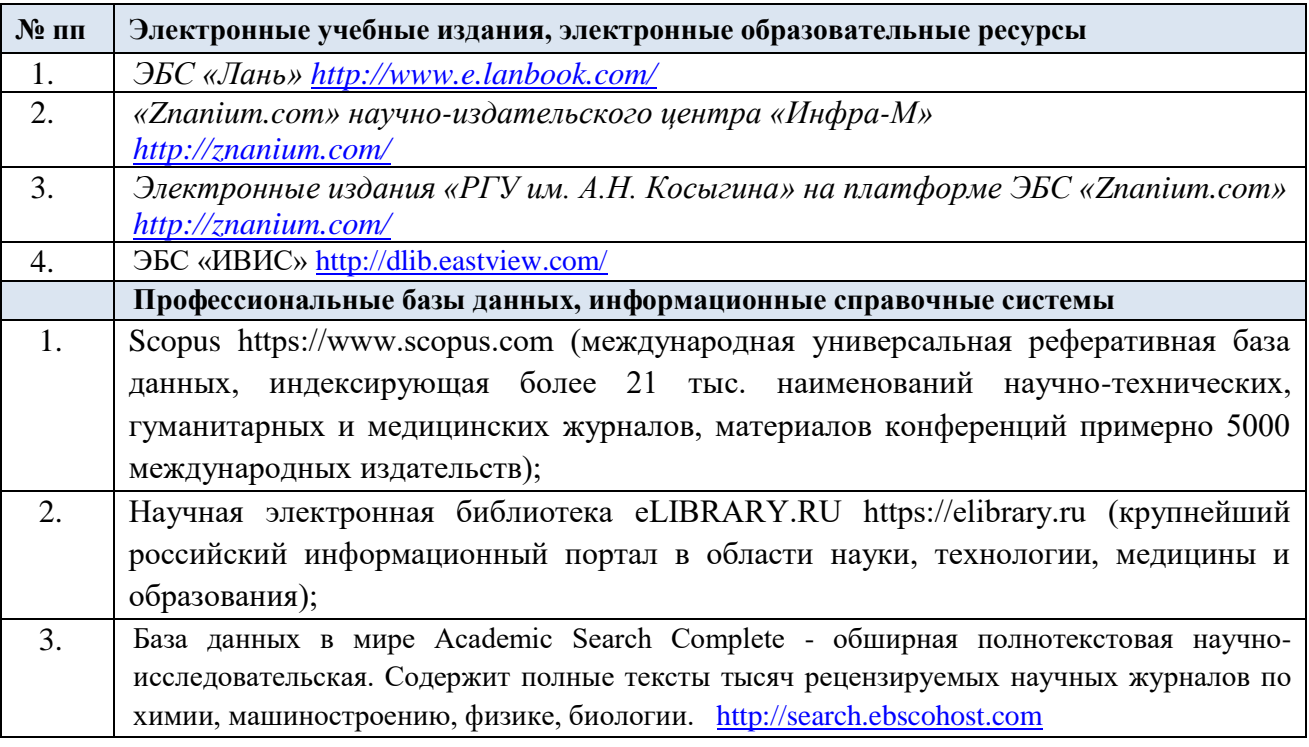

### 11.2. Перечень программного обеспечения

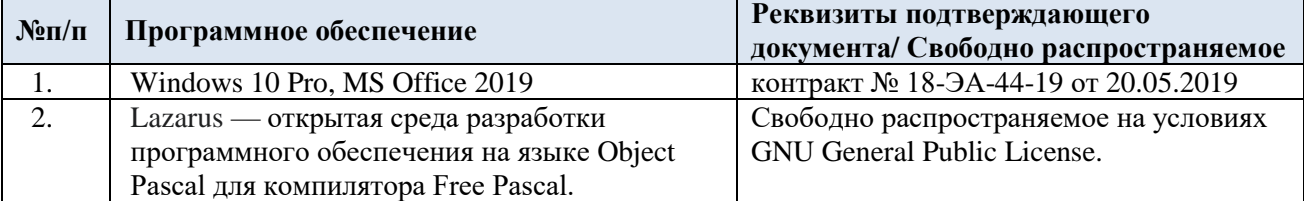

# **ЛИСТ УЧЕТА ОБНОВЛЕНИЙ РАБОЧЕЙ ПРОГРАММЫ УЧЕБНОЙ ДИСЦИПЛИНЫ**

В рабочую программу учебной дисциплины внесены изменения/обновления и утверждены на заседании кафедры:

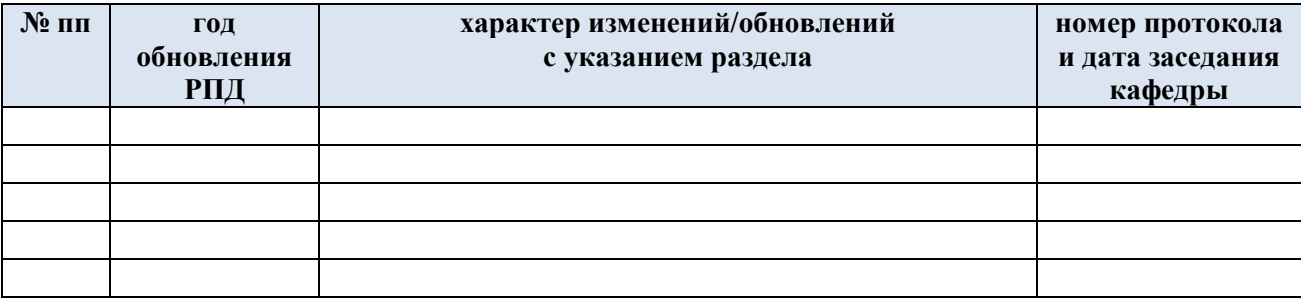